# **Laser Sequencer**

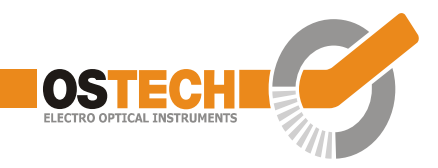

The laser sequencer is an optional feature in OsTech laser drivers that is available on request. Up to 20 points can be set. The time resolution is 1 ms.

There is a mode bit that activates the laser sequencer mode. If this bit is enabled and the laser is in CW mode, a start of the laser starts the predefined sequence. The laser turns off automatically after the end of the sequence. As always, if any failures are detected (interlock, temperature errors, …) the laser turns off. The laser can also be turned off (by the LS command) while the sequence is running.

When the laser sequencer mode is active, LVC control is disabled. It is important to set LVC properly before using this mode.

There are status bits to detect if the sequence is running and if the sequence finished normally.

### **Sequence Definition**

To define a sequence all the points of the sequence are selected one by one. For each point the target current of that point and the time until the next point are entered. This can only be done while the laser is turned off. The sequence will start with the target current of point 1. Then it takes the time that is set in point 1 to get to the target current of point 2 and so on.

The sequence ends after point 20 or if 0 is entered as time value for a point. If all 20 points are used, the time of point 20 is used to go down to 0 A.

### **Command description**

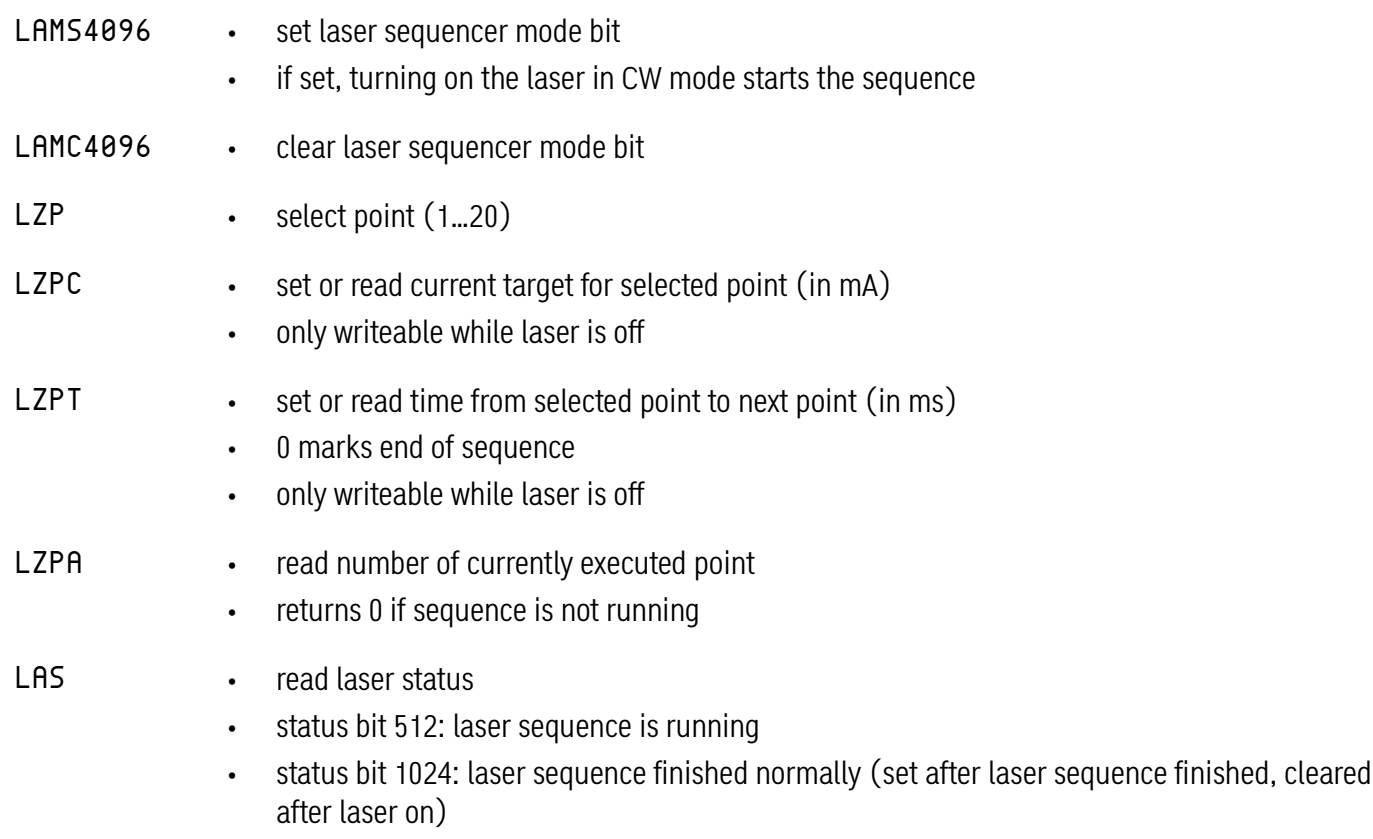

# **Laser Sequencer**

# **Example**

In the image below an example sequence is defined. The current starts at 0 A. It then takes 120 ms to go up to 5 A. It stays at 5 A for 160 ms. Then it goes up to 7 A in 80 ms. At last, it goes down to 0 A in 120 ms.

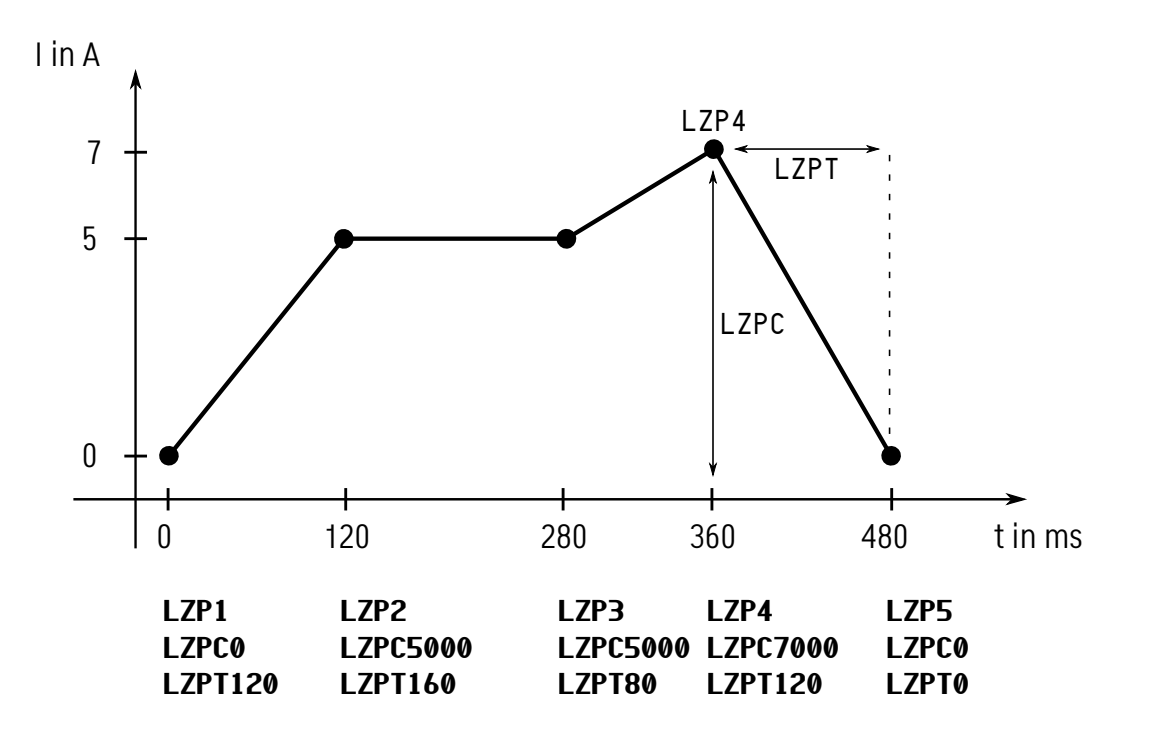

The commands for defining this sequence are shown below the corresponding points. For example, point 4 is selected with LZP4. Then the current target of 7 A is entered by LZPC7000. The command LZPT120 sets the time until the next point to 120 ms. This sequence ends after reaching point 5, because the time of point 5 is set to 0.

After the sequence is defined with the commands above, the laser sequencer mode bit must be set with the command LAMS4096. When the laser is now started with LR, the sequence runs for 480 ms. Then, the laser turns off.